## How to view the status of a with a "Request ID" in SAP How to view the status of <sup>a</sup> "Request"

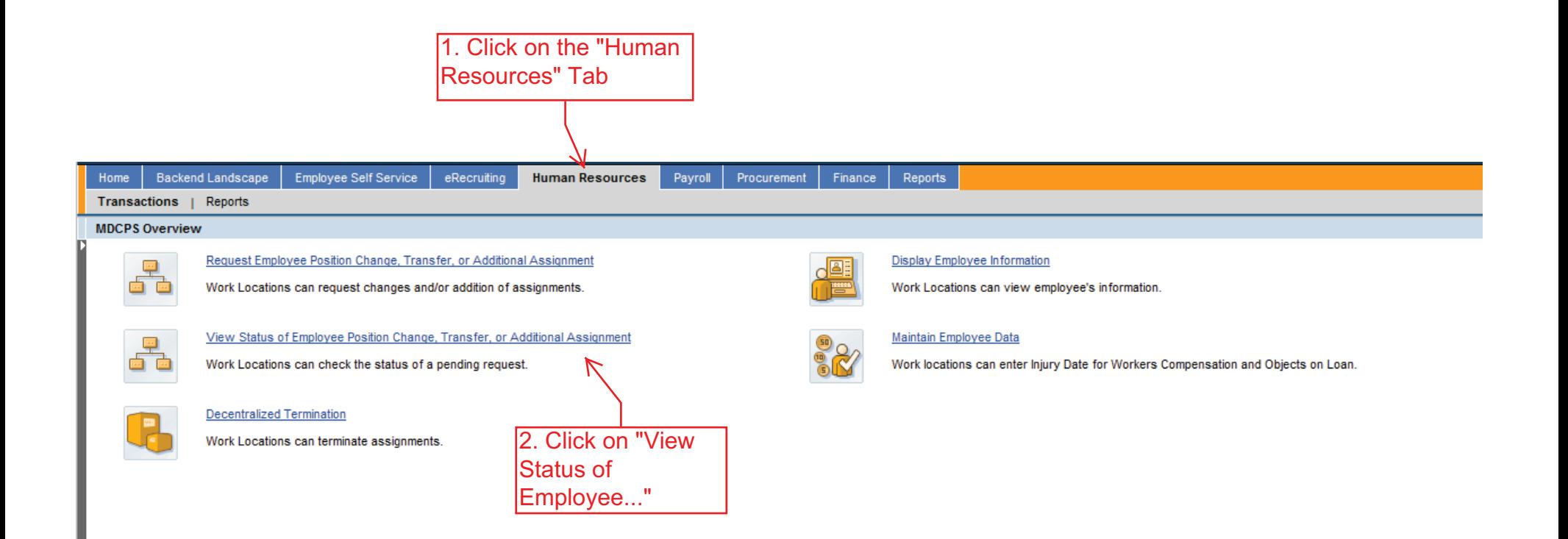

1

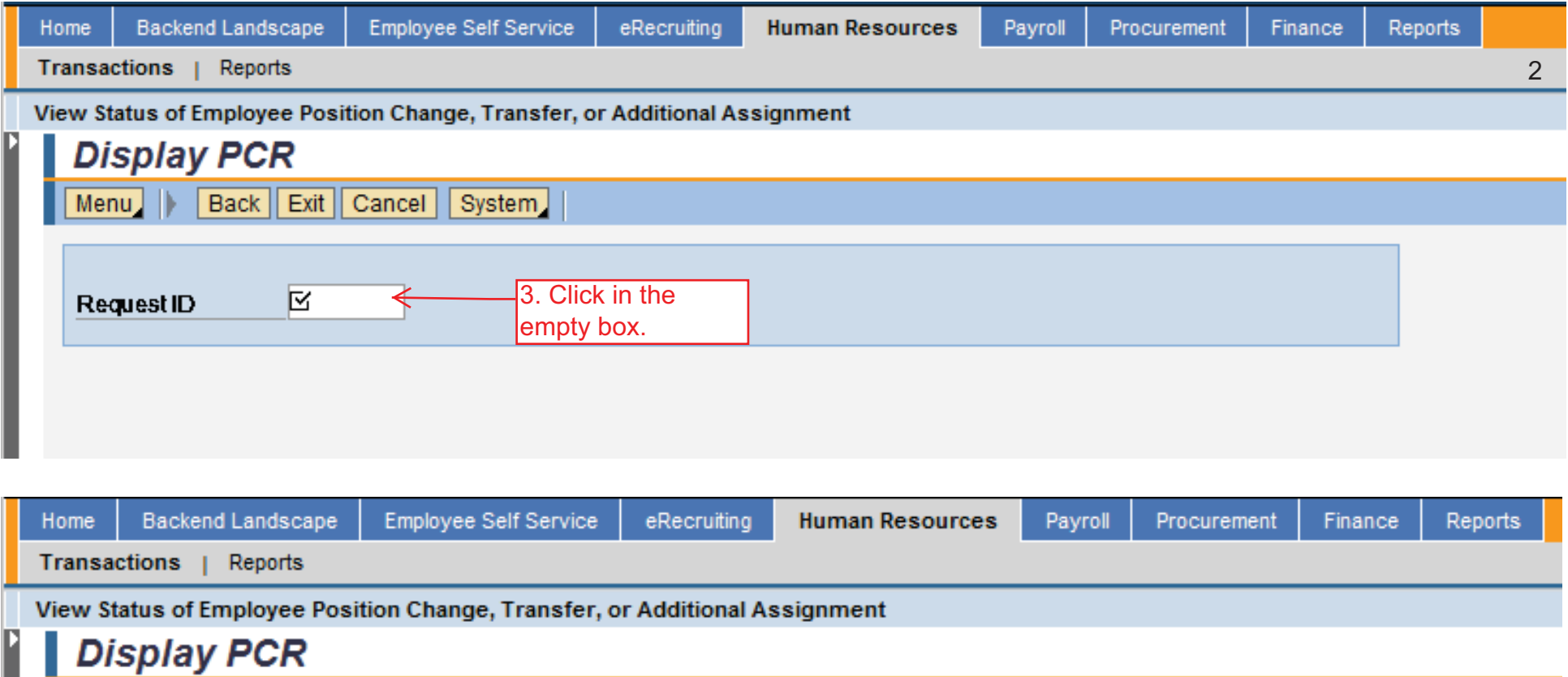

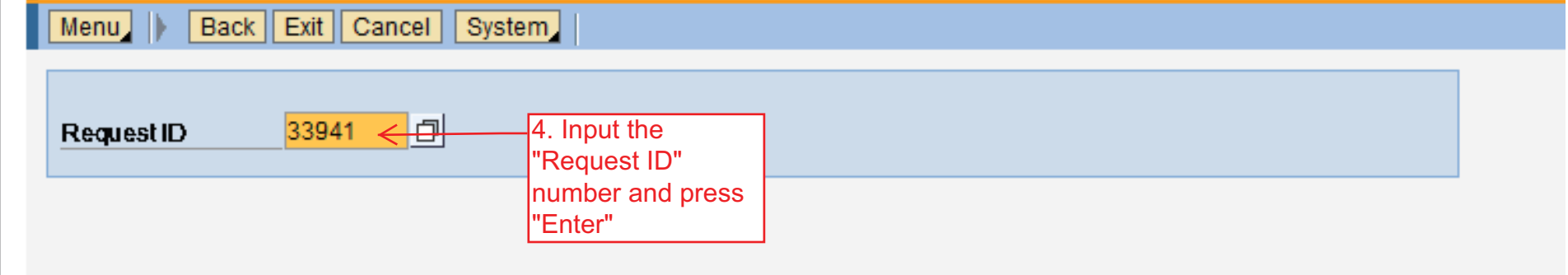

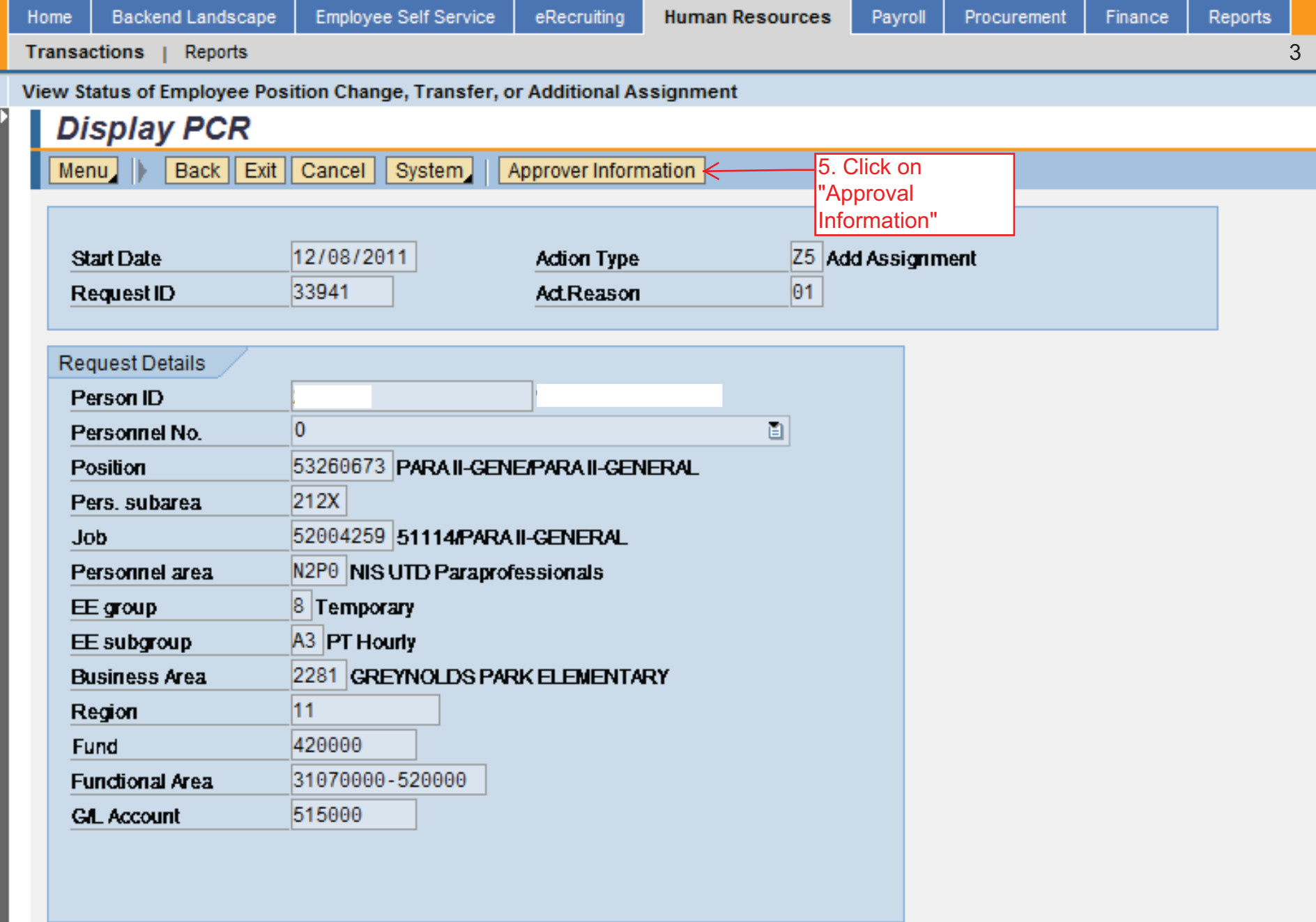

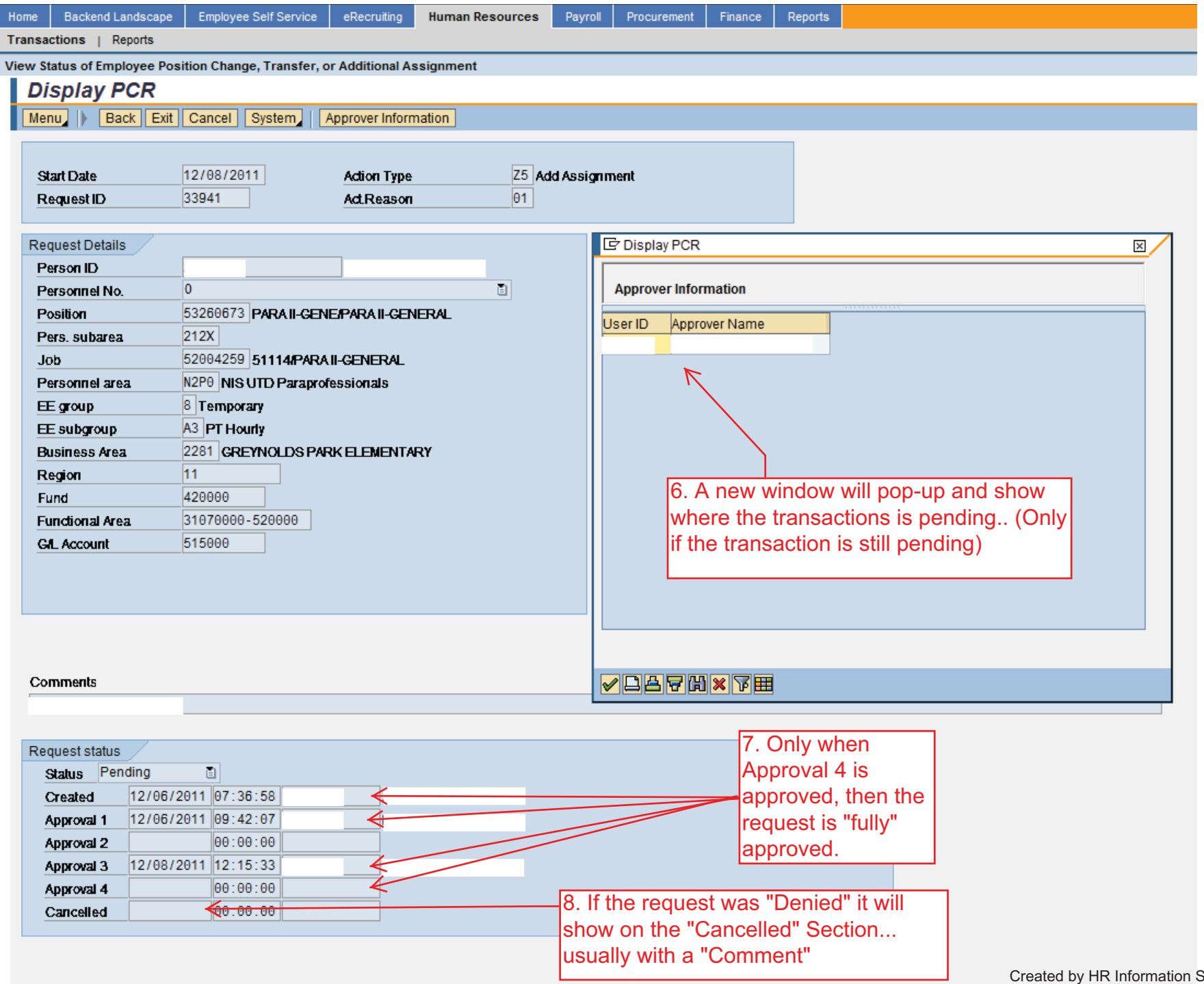

г

Services - DAG